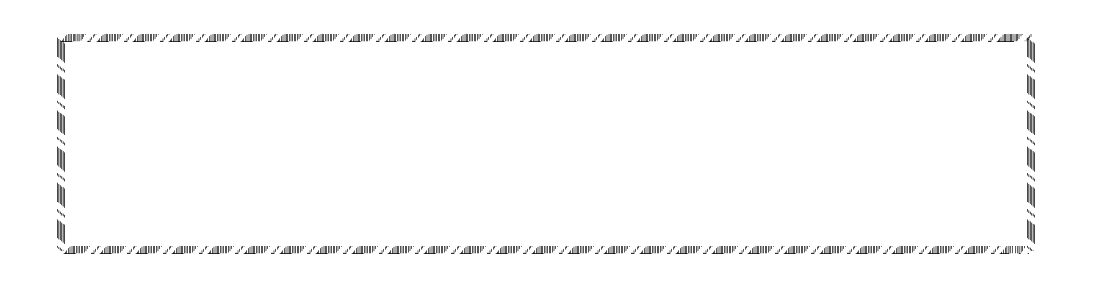

2002.03.29

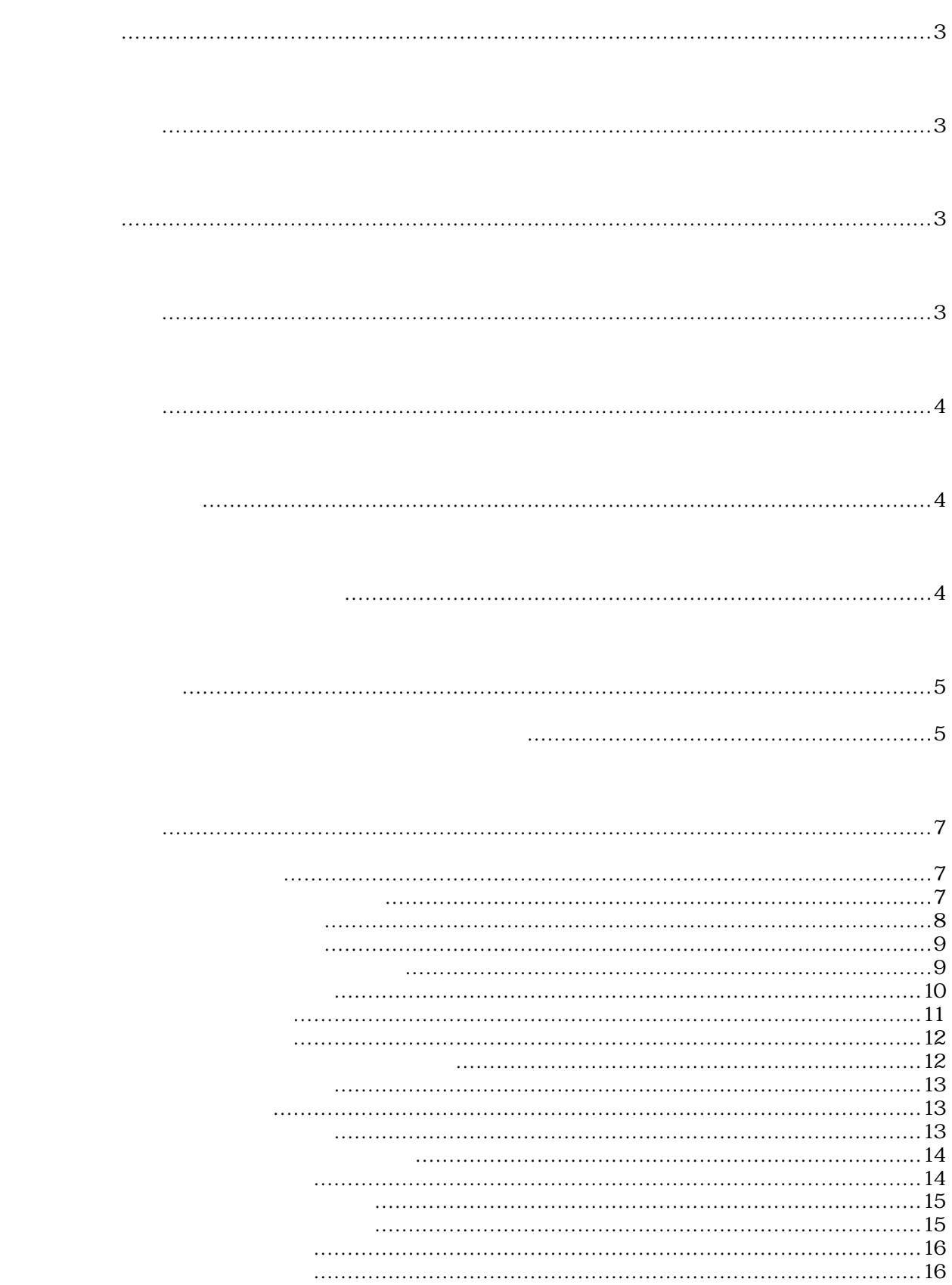

G90 G00 X0 Y0 Z0 U0; M98 P100; G04 P1.0; G90 G00 X100 Y100 Z100 U100; M98 P100; G04 P1.0; G03 X400 Y0 Z100 I200 J0 F1000; M30;  $N100$ G00 X100 Y-100 Z100 U-100; G00 X-100 Y100 Z-100 U100; G01 X1500 Y2000 Z2500 U3000 F1000; M99;

Windows95/98/NT/2000

" Set ProgMenSize"

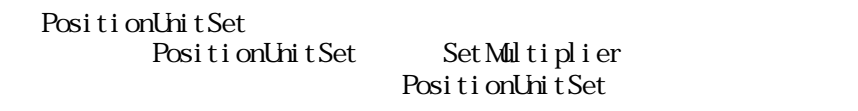

lier SetMultiplier

SetMultiplier PositionUnitSet

 $\sim$  @  $\times$  4

MemGcodeConv(LPBYTE text, LPLONG size, LPVOID bin) MenGcodeConv@12

 $\times$ 

 $($  and  $($  and  $)$ アドレス取得時の関数名のフォーマットは、ヘッダーファイルの関数名の前に\_(アンダーバ

Gcdcnv.h

 $Gedcm<sub>k</sub>$  h

LOADLI BRARY\_SXDLL

```
#define LOADLIBRARY_SXOLL //
#include "gcdcnv.h" //
\frac{1}{2}HNSTANCE hGcdInst; /* /* */<br>NENPRGON *MenGcodeConv; /* G -> */ */
MEMPRGCNV *MemGcodeConv; \rightarrow G \rightarrow \rightarrow \rightarrowMEMPRGRCNV *MemGcodeRConv; \rightarrow G ^{*}\frac{1}{2}int LoadGcdcnv(void)
{
   \frac{1}{2}if(NLL = (hGcdInst = LoadLi brary("GDCN. DLL")))return 0;
   }
   \prime\prime// DLL関数ポインタの取得
   MemGcodeConv = (MEMPRGCNV *)GetProcAddress(hGcdInst, GFNMEMPRGCNV);
   MenGoodERConv = (MIMPRGROW *) Get ProcAddress(hGcdinst, GFNMERGRW);if((NLL = MenccodeConv) || (NLL = MenccodeRConv))\prime\prime\frac{1}{\sqrt{2}}FreeLibrary(hGcdInst);
      return 0;
   }
   return 1;
}
```
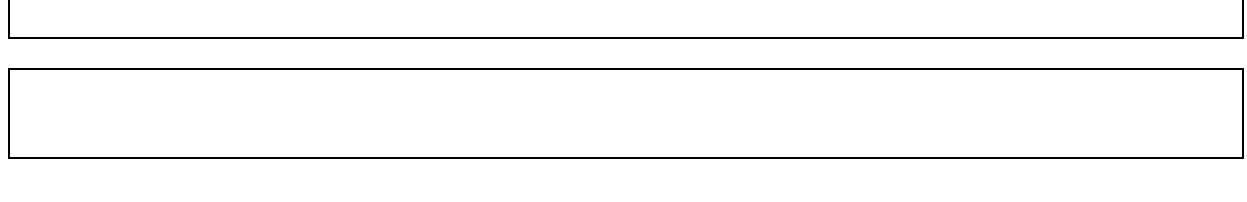

機能 テキスト形式プログラムをバイナリー形式プログラムに変換します。

MemTaskGcodeConv()

#include "gcdcnv.h"

ASISSAPI short MemGcodeConv(LPBYTE text, LPWORD size, LPVOID bin); ASISSAPI short MemTaskGcodeConv(LPBYTE text, LPWORD size, LPVOID bin, WORD task);

- $L$ PBYTE  $text$
- $LPLONG$  size
- $LPOD$  bin

 $W\!\!R\!\!D$  task  $\!$ 

 $3-1-4.$ 

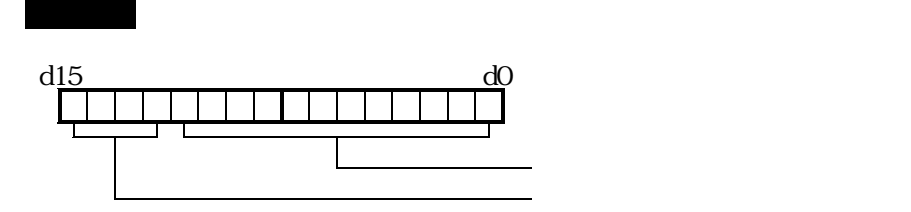

# 機能 バイナリー形式プログラムをテキスト形式プログラムに変換します。

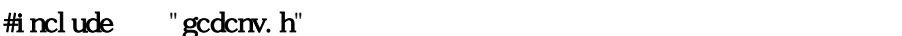

ASISSAPI short MemGcodeRConv(LPVOID bin, LPWORD size, LPBYIE text);

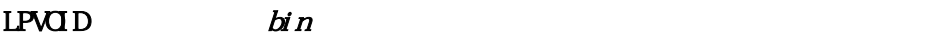

 $L$ PWRD  $size$ 

LPBYTE  $text$ 

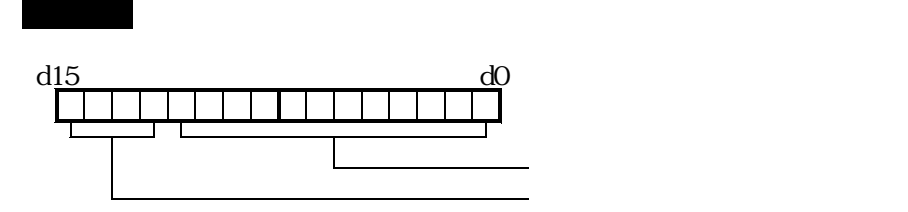

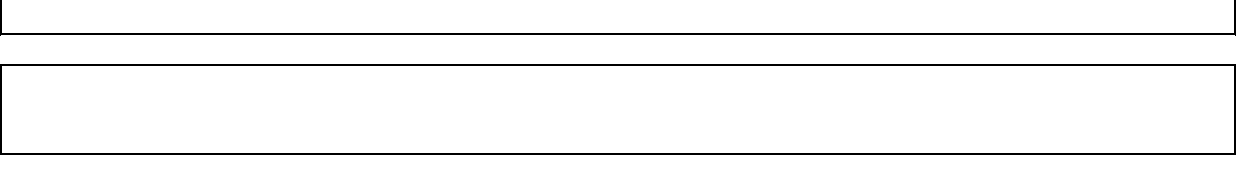

FileTaskGcodeConv()

#include "gcdcnv.h"

ASISSAPI short FileGcodeConv(LPBYTE fname, LPWORD size, LPVOID bin); ASISSAPI short FileTaskGcodeConv(LPBYTE fname, LPWORD size, LPVOID bin, WORD task);

機能 テキスト形式プログラムをバイナリー形式プログラムに変換します。

- LPBTE fname firms frame that the state of  $f$ name firms  $f$
- $L$ PWRD  $size$
- $LPOD$  bin
- $V$ ORD task  $t$ ask  $\frac{1}{2}$

 $3-1-4.$ 

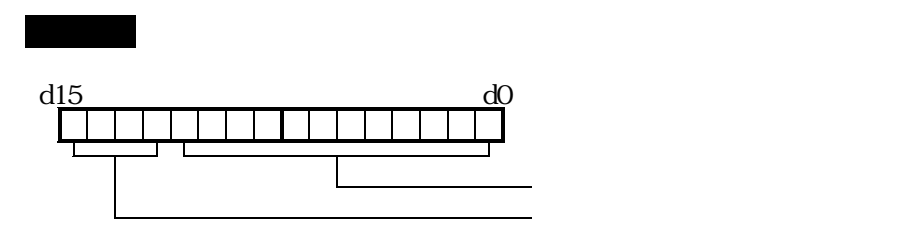

# 機能 バイナリー形式プログラムをテキスト形式プログラムに変換します。

#include "gcdcnv.h"

ASISSAPI short FileGcodeRConv(LPBYIE fname, LPVORD size, LPVOID text);

戻り値 変換処理実行ステータスとして以下の値を返します。

LPBYTE fname  $L$ PWRD  $size$ 

LPVOID  $text$ 

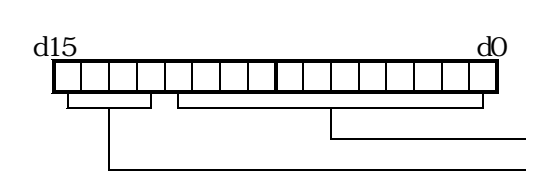

# 機能 テキスト形式プログラムをDNC運転用バイナリー形式プログラムに変換します。

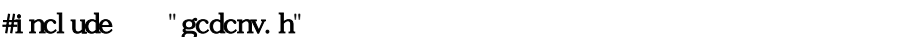

ASISSAPI short DncProgramConv (LPBYIE \*text, LPLONG size, LPVOID  $bin$  short cont);

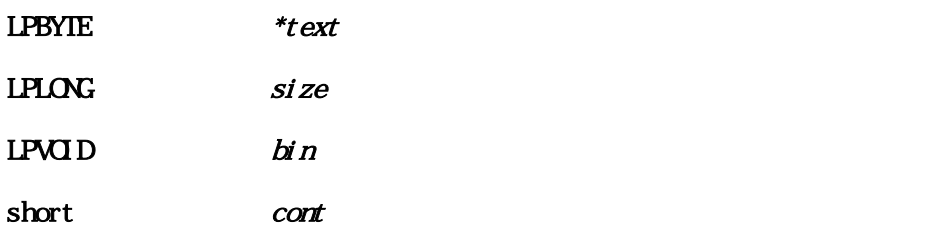

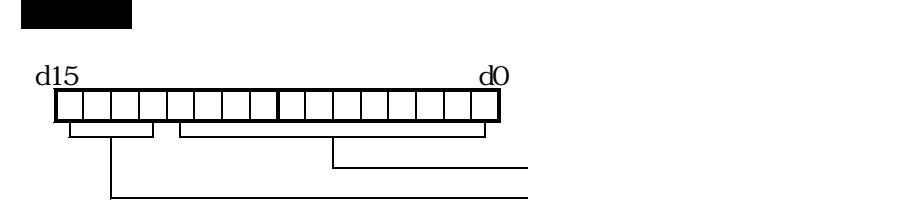

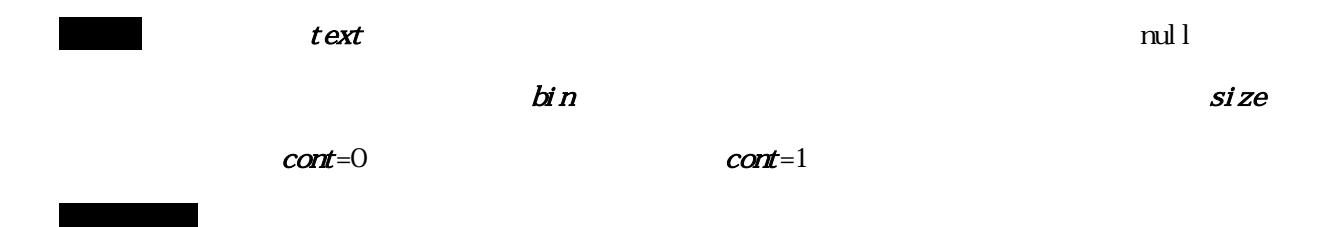

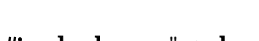

#include "gcdcnv.h"

ASISSAPI short  $GcdG$ rcleSet (short  $si$ ze);

戻り値 正常終了の場合、戻り値として0を返します。

戻り値 正常終了の場合、戻り値として0を返します。

機能 円弧補間計算精度を設定します。(デフォルト値は10パルス)

short size  $size$ 

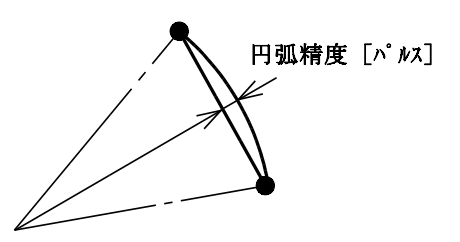

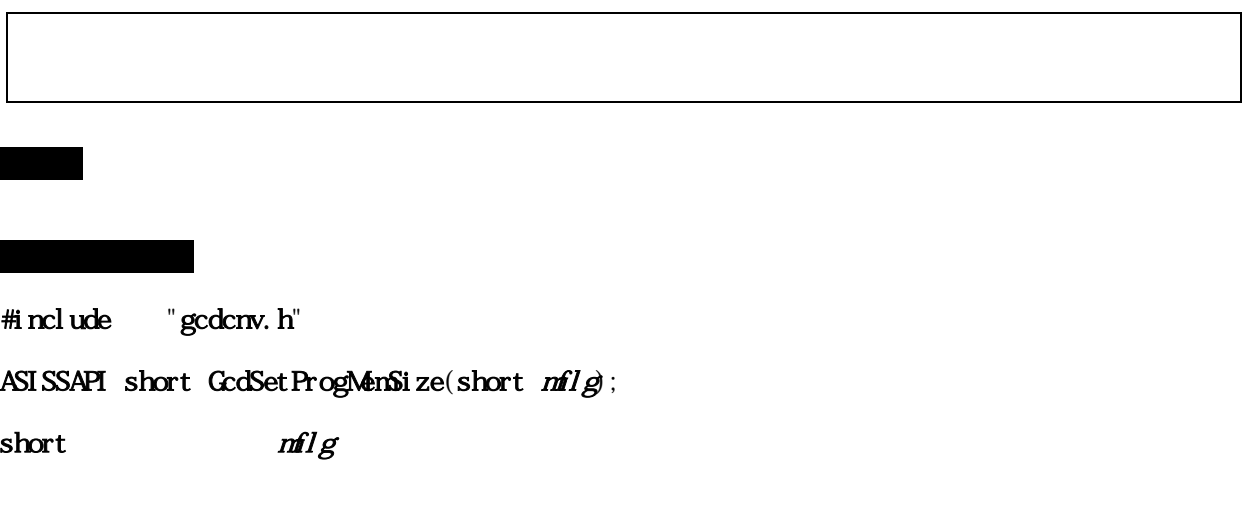

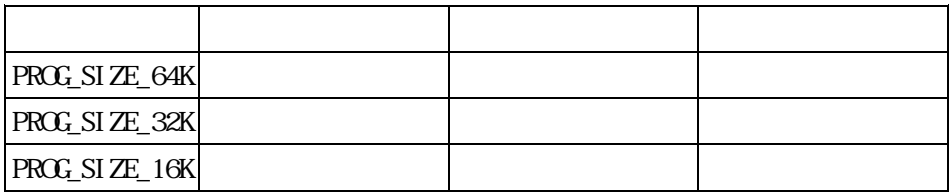

# 機能 補間移動時のF指定の単位を設定します。(デフォルトは[パルス/秒])

#include "gcdcnv.h"

ASISSAPI short GcdFeedUnitSet ( $l$ ong  $pl$ use, short  $timef$ );

long pluse  $pl$ use

short timef

## 戻り値 正常終了の場合、戻り値として0を返します。

#include "gcdcnv.h"

 $ASI$ SSAPI short  $GcdSTSel$  ect (short  $type$ );

機能 SPXの制御周期を設定します。

戻り値 正常終了の場合、戻り値として0を返します。

short type  $type$ 

# $\mathbb{R}^n$  Maximum  $\mathbb{R}^n$  matrix  $\mathbb{R}^n$  matrix  $\mathbb{R}^n$  matrix  $\mathbb{R}^n$  $\#$ include "gcdcnv.h" ASISSAPI short GcdPaccTimeSet (short  $T_1$ me);

 $\mathbf{B}$  short  $\mathbf{B}$  means  $\mathbf{B}$  means  $\mathbf{B}$  means  $\mathbf{B}$  means  $\mathbf{B}$  means  $\mathbf{B}$  means  $\mathbf{B}$  means  $\mathbf{B}$  means  $\mathbf{B}$  means  $\mathbf{B}$  means  $\mathbf{B}$  means  $\mathbf{B}$  means  $\mathbf{B}$  means  $\mathbf{B}$  me

戻り値 正常終了の場合、戻り値として0を返します。

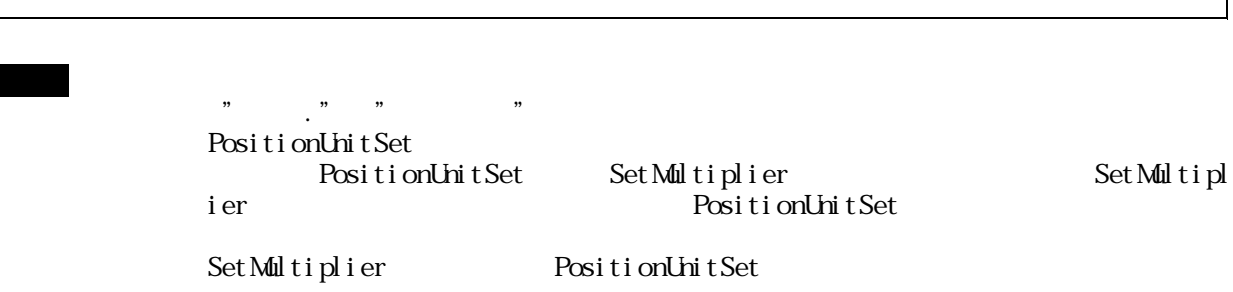

#include "gcdcnv.h"

# ASISSAPI short GcdPositionUnitSet (short  $flag$ );

short flag

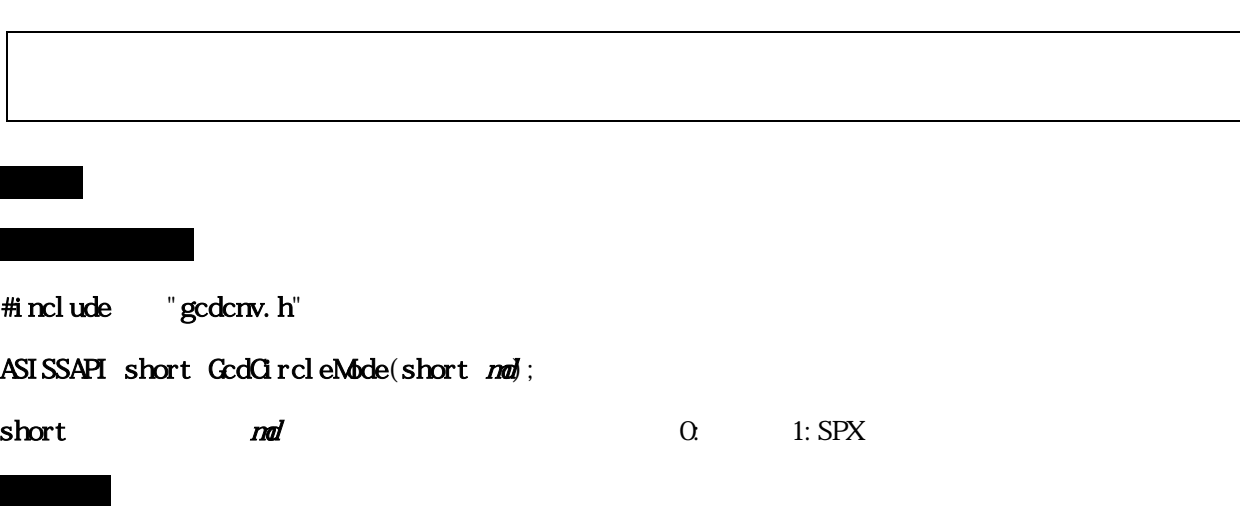

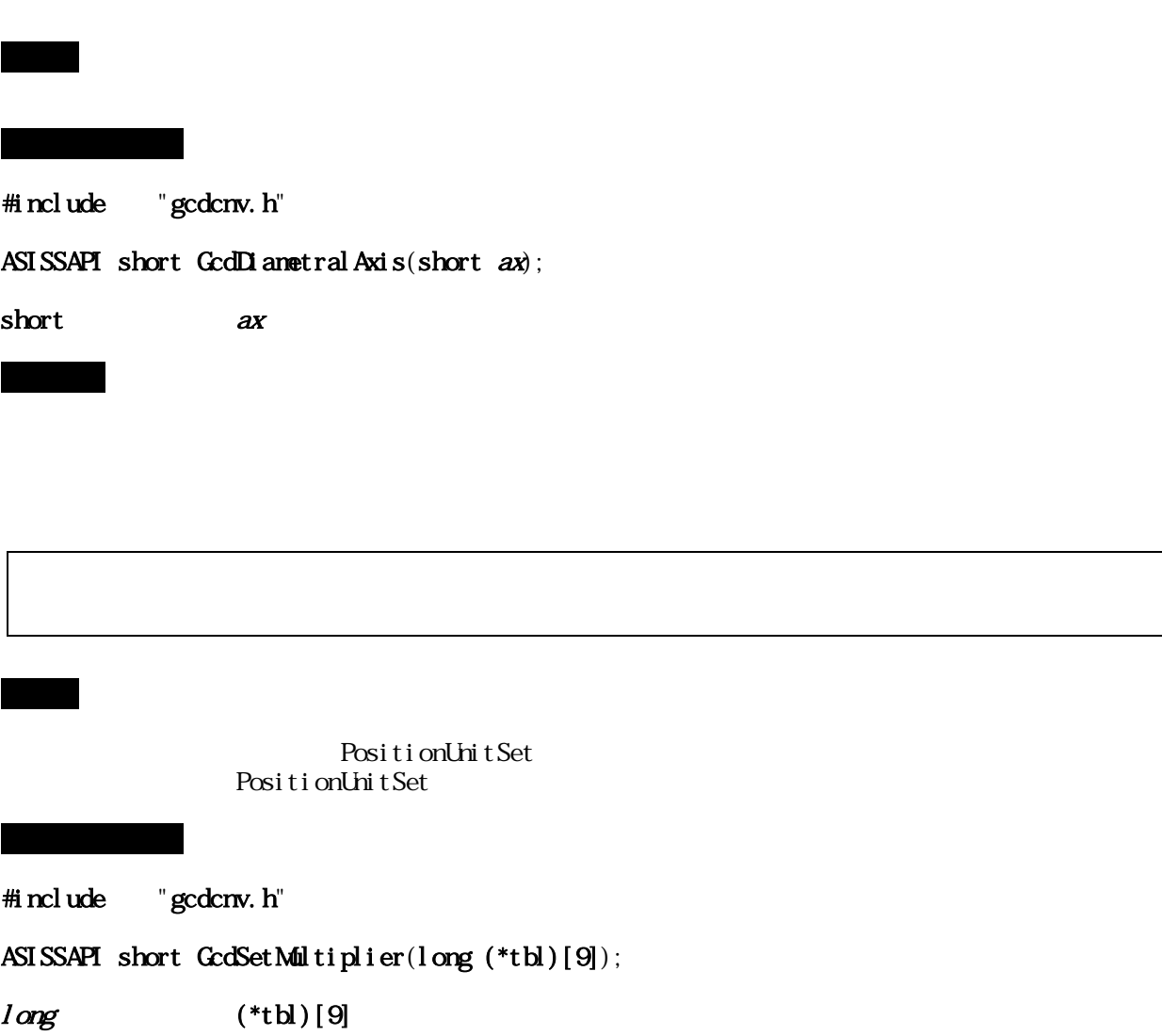

戻り値 常に0(正常終了)を返します。

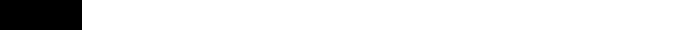

#include "gcdcnv.h"

ASISSAPI long GcdSetMultiplier  $(\text{long } (* \text{td})[9])$  ;

戻り値 フォーマットエラーが発生した行数を返します。

戻り値 正常終了の場合、戻り値として0を返します。

機能 X軸/Z軸円弧の平面を選択します。 #include "gcdcnv.h" ASISSAPI long GcdSetZXPlane(short  $zx_flg$ ; short  $zx_f1g$